## **Informatyka**

## **Wymagania edukacyjne z informatyki dla uczniów klasy 6**

Wymagania egzaminacyjne przygotowane na podstawie *Programu Nauczania Informatyki w szkole podstawowej Lubię to!,* autor: Michał Kęska, wydawnictwo: Nowa Era,

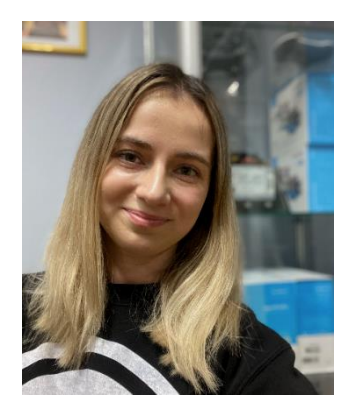

2020.

Nazywam się Klaudia Wygaś i jestem nauczycielką informatyki w Prywatnej Szkole Podstawowej "SMYK" w Bielsku-Białej. Ukończyłam studia na Uniwersytecie Pedagogicznym w Krakowie, na kierunku: edukacja techniczno-informatyczna oraz na Uniwersytecie Śląskim w Katowicach, na kierunku: matematyka z informatyką. Wielką frajdę sprawia mi planowanie, sadzenie i szydełkowanie. Chcę zarażać uczniów swoimi pasjami, bo każdy z nich ma w sobie ukryty talent.

Uczeń:

- 1. wysyłając wiadomości mailowe wykorzystuje pola "do wiadomości" oraz "ukryte do wiadomości" podczas wpisywania adresów odbiorców,
- 2. wymienia i przestrzega zasad netykiety.

Uczeń, w arkuszu kalkulacyjnym, np. MS Excel:

- 1. dodaje arkusze do skoroszytu,
- 2. zmienia szerokość kolumn,
- 3. wykorzystuje automatyczne wypełnienie, aby wstawić do tabeli kolejne liczby,
- 4. porządkuje dane w tabeli według określonych wytycznych np. od A do Z,
- 5. zmienia krój, kolor i wielkość czcionki w komórkach,
- 6. tworzy formuły do obliczeń, wykorzystując adresy komórek,
- 7. wykonuje obliczenia korzystając z funkcji SUMA oraz ŚREDNIA,
- 8. prezentuje dane na wykresie, zmienia wygląd wykresu dodając i usuwając elementy.

Uczeń, w programie Scratch3:

- 1. buduje skrypty określające reakcje duszka na kliknięcie np. nadanie komunikatu, programuje skutek odebrania komunikatu,
- 2. tworzy zmienne i wykorzystuje je w budowanych skryptach,
- 3. wykorzystuje bloki "jeżeli" oraz "powtórz",
- 4. wykorzystuje blok "zapytaj" i zapisuje odpowiedzi użytkownika jako wartość zmiennej,
- 5. sprawdza spełnienie określonych warunków wykorzystując bloki z kategorii *Wyrażenia*,
- 6. buduje skrypty sprawdzające więcej niż jeden warunek.

Uczeń, w programie graficznym Gimp:

- 1. tworzy proste rysunki korzystając z narzędzi z przybornika,
- 2. pracuje na warstwach,
- 3. zmienia ustawienia kontrastu i jasności zdjęć,
- 4. kopiuje fragmenty obrazu i wkleja je na różne warstwy,
- 5. rozmazuje fragmenty obrazu za pomocą narzędzia *Rozmycie Gaussa*.